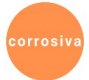

## Envelhecendo Dormindo

Tinha um hábito imbecil: acordava, apanhava o celular e tirava uma foto do seu rosto amarfanhado recém-amanhecido. Nem se dava ao trabalho de avaliar o grotesco resultado. Apenas descarregava a foto no computador, na pasta ENVELHECENDO DORMINDO. Nunca fez questão de examinar se havia vermelhidões, remelas amareladas ou esbranquiçadas, ou qualquer outra marca deixada pelo travesseiro encharcado de saliva. Apenas o registro. E lhe bastava.

Certo dia, o tédio lhe fincando adagas no peito, abriu a pasta ENVELHECENDO DORMINDO. Ali havia 328 fotos tiradas nos últimos 328 dias. Ideia tosca ou não, era um rapaz fiel aos seus propósitos.

Abriu um editor de imagens e criou uma animação como páginas de um livro, as fotos passando rapidamente, cinco delas por segundo. Enquanto isso, ele recitava um poema de sua autoria chamado "Poetas Envelhecem, Morrem e Vendem Livros".

Postou tudo no YouTube.

Primeiro mês, um milhão de views. Contatos publicitários, oferta de emprego, fama repentina.

Daquele dia em diante, só acordava sorrindo.